### Expressions and Types

What is the type of the following expression?

```
{lambda {x} {+ x 1}}
```
**Answer:** Yet another trick question; it's not an expression in our typed language, because the argument type is missing

But it seems like the answer *should* be (*num* → *num*)

### Type Inference

**Type inference** is the process of inserting type annotations where the programmer omits them

We'll use explicit question marks, to make it clear where types are omitted

```
{lambda {[x : ?]} {+ x 1}}
<Type> ::= num
        | bool
        | (<Type> -> <Type>)
        | ?
```
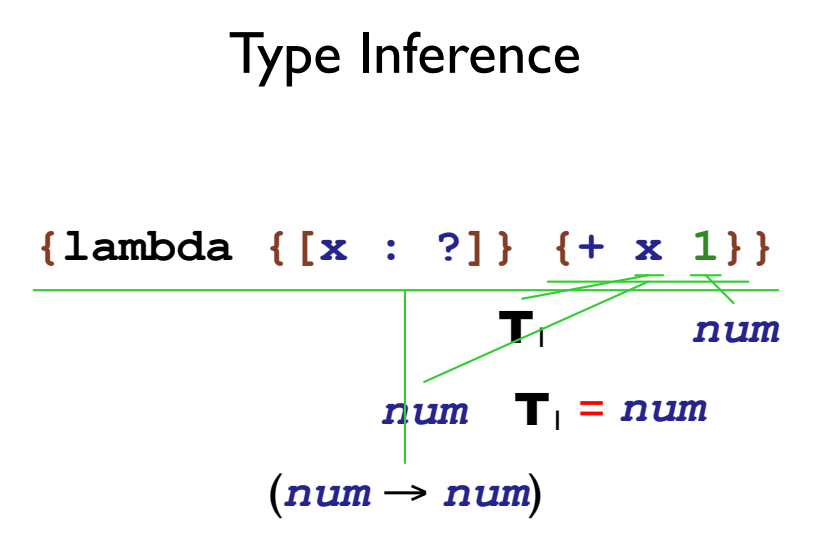

- Create a new type variable for each **?**
- Change type comparison to install type equivalences

### Type Inference

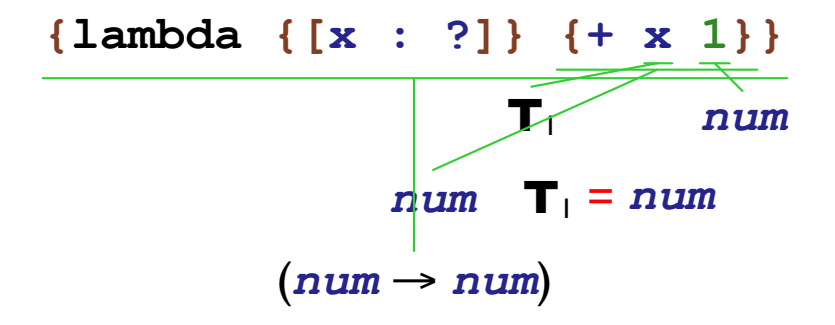

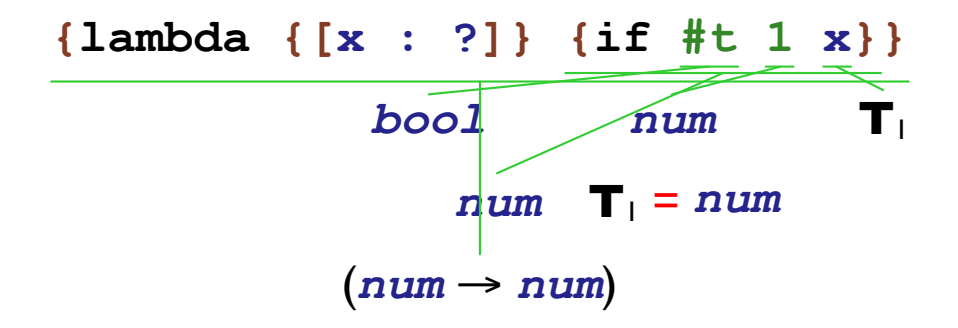

Type Inference: Impossible Cases

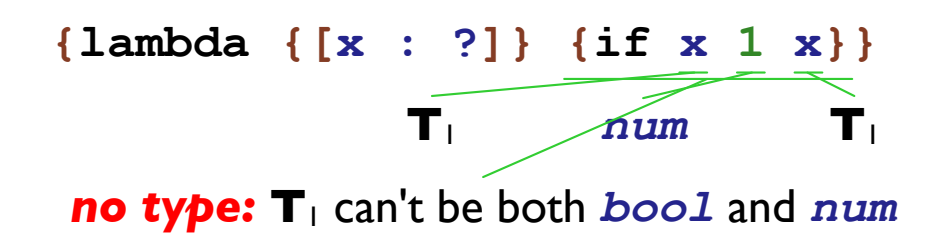

### Type Inference: Many Cases

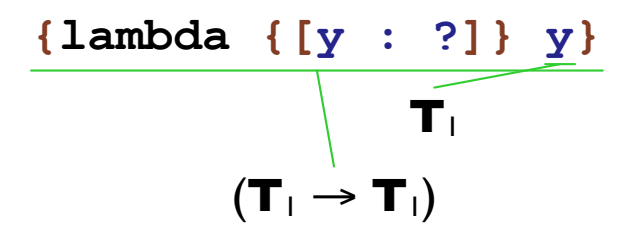

- Sometimes, more than one type works
	- $\circ$  ( $num \rightarrow num$ )
	- $\circ$  (*bool*  $\rightarrow$  *bool*)
	- $\circ$  (( $num \rightarrow bool$ )  $\rightarrow$  ( $num \rightarrow bool$ ))

so the type checker leaves variables in the reported type

Type Inference: Function Calls

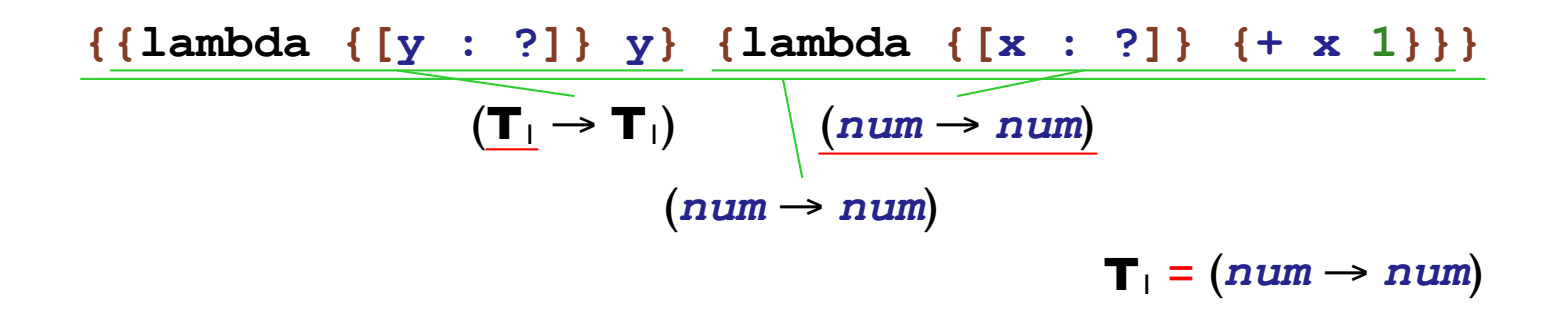

### Type Inference: Function Calls

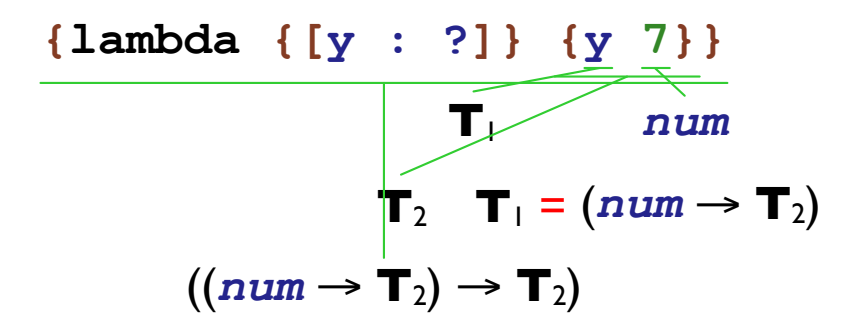

• In general, create a new type variable record for the result of a function call

### Type Inference: Cyclic Equations

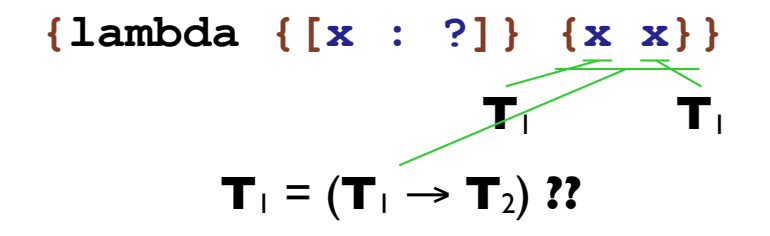

 $\mathbf{T}_1 = (\mathbf{T}_1 \rightarrow \mathbf{T}_2) = ((\mathbf{T}_1 \rightarrow \mathbf{T}_2) \rightarrow \mathbf{T}_2)$  ... no solution

#### The *occurs check*:

• When installing a type equivalence, make sure that the new type for **T** doesn't already contain **T**

For comparing types, replace

**equal? : (Type Type -> Boolean)**

with

**unify! : (Type Type -> ())**

For comparing types, replace

**equal? : (Type Type -> Boolean)**

with

```
unify! : (Type Type Exp -> ())
```
To simplify by substituting with discovered equivalences:

**resolve : (Type -> Type)**

- **resolve T**<sup>1</sup> ⇒ **T**<sup>1</sup>
- **unify! T**1 with **num**

Then,  $resolve of **T**<sub>1</sub> = num$ 

• So far, **resolve** of  $(\mathbf{T}_1 \rightarrow \mathbf{T}_2) = (\text{num} \rightarrow \mathbf{T}_2)$ 

**unify!**  $T_1$  with  $T_2$ 

Then,  $resolve of **T**<sub>2</sub> = num$ 

Type Grammar, Again

**<Type>** ::= **num** | **bool** | **(<Type> -> <Type>)** | **?**

Representing Type Variables

```
(define-type Type
   (numT)
   (boolT)
   (arrowT [arg : Type]
          [result : Type])
   (varT [is : (Boxof (Optionof Type))]))
```
**(varT (box (none)))**

Representing Type Variables

```
(define-type Type
   (numT)
   (boolT)
   (arrowT [arg : Type]
          [result : Type])
   (varT [is : (Boxof (Optionof Type))]))
```
**(varT (box (some (numT))))**

Representing Type Variables

```
(define-type Type
   (numT)
   (boolT)
   (arrowT [arg : Type]
           [result : Type])
   (varT [is : (Boxof (Optionof Type))]))
(define (unify! [t1 : Type] [t2 : Type] [expr : Exp])
   ....
   (type-case Type t1
     ...
    [(varT b)
   .... (set-box! b (some (resolve t2))) ....]
    ...)
  ....)
```
(test (unify! (numT)  $(numT))$ (values))

(test (unify! (boolT)  $(boolT)$ (values))

```
(test/exn (unify! (numT)
                  (boolT)"no type")
```
(test (unify! (varT (box (none)))  $(numT))$ (values))

```
(test (unify! (varT (box (some (numT))))
              (numT))(values))
```

```
(test/exn (unify! (varT (box (some (boolT))))
                  (numT))"no type")
```

```
(test/exn (let ([t (varT (box (none)))])
            (begin
              (unify! t
                      (numT))(unify! t
                      (boolT))"no type")
```

```
(test (let ([t (varT (box (none)))])
        (begin
           (unify! t
                   (numT))(unify! t
                   (numT)) ) ) )
      (values))
```

```
(test (let ([t (varT (box (none)))])
         (begin
           (unify! (arrowT t (boolT))
                   (arrowT (numT) (boolT)))
           (unify! t
                   (numT))))
      (values))
```

```
(test/exn (let ([t (varT (box (none)))])
            (unify! (arrowT t (boolT))
                    t) )
          "no type")
```

```
(test (let ([t1 (varT (box (none)))]
           [t2 (varT (box (none)))](unify! tl
               t2))
      (values))
```

```
(test/exn (let ([t1 (varT (box (none)))]
                 [t2 (varT (box (none)))])
              (begin
                (unify! t1
                       t2)
                (unify! t1
                        (numT))
                (unify! t2
                        (boolT))))
          "no type")
```

```
(test/exn (let ([t1 (varT (box (none)))]
                 [t2 (varT (box (none)))])
              (begin
                (unify! t1
                       t2)
                (unify! t2
                        (boolT))
                (unify! t1
                        (numT))))
          "no type")
```

```
(test/exn (let ([t1 (varT (box (none)))]
                [t2 (varT (box (none)))])
             (begin
                (unify! t1
                       (arrowT t2 (boolT)))
                (unify! t1
                       (arrowT (numT) t2))))
          "no type")
```
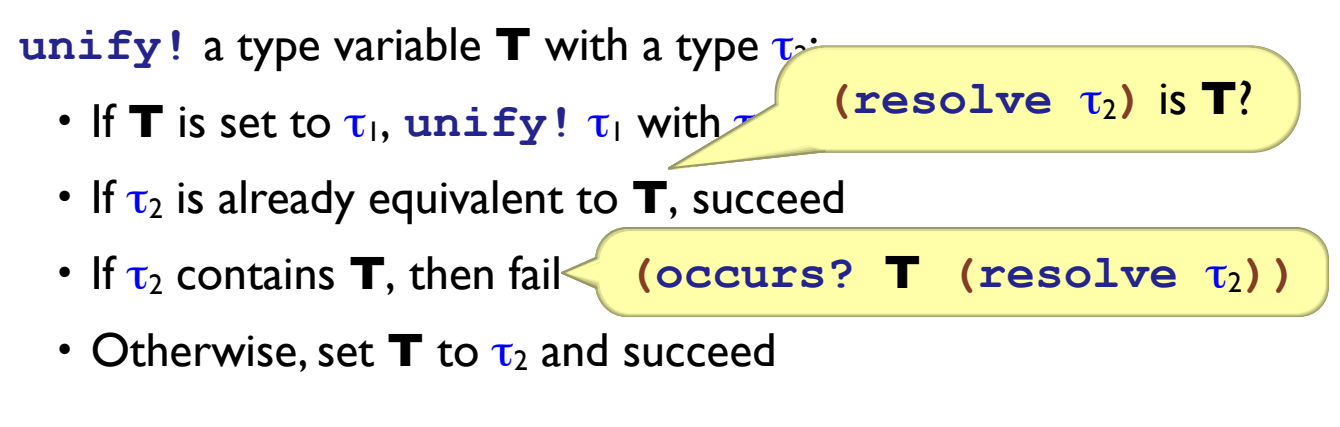

**unify!** a type  $\tau_1$  to type  $\tau_2$ :

- If  $\tau_2$  is a type variable **T**, then  $\textbf{unify}$ ! **T** and  $\tau_1$
- If  $\tau_1$  and  $\tau_2$  are both *num* or *bool*, succeed
- If  $\tau_1$  is  $(\tau_3 \rightarrow \tau_4)$  and  $\tau_2$  is  $(\tau_5 \rightarrow \tau_6)$ , then  $\circ$  unify!  $\tau_3$  with  $\tau_5$  $\circ$  unify!  $\tau_4$  with  $\tau_6$
- Otherwise, fail

```
(define (unify! [t1 : Type] [t2 : Type] [expr : Exp])
  (type-case Type t1
     [(varT is1)
    ...]
     [else
     (type-case Type t2
        [(varT is2) (unify! t2 t1 expr)]
        [(numT) (type-case Type t1
                  [(numT) (values)]
                  [else (type-error expr t1 t2)])]
        [(boolT) (type-case Type t1
                   [(boolT) (values)]
                    [else (type-error expr t1 t2)])]
        [(arrowT a2 b2) (type-case Type t1
                           [(arrowT a1 b1)
                           (begin
                              (unify! a1 a2 expr)
                              (unify! b1 b2 expr))]
                           [else (type-error expr t1 t2)])])]))
```

```
(define (unify! [t1 : Type] [t2 : Type] [expr : Exp])
  (type-case Type t1
     [(varT is1) (type-case (Optionof Type) (unbox is1)
                   [(some t3) (unify! t3 t2 expr)]
                   [(none) (local [(define t3 (resolve t2))]
                              (if (eq? t1 t3)
                                 (values)
                                 (if (occurs? t1 t3)
                                      (type-error expr t1 t3)
                                      (begin
                                         (set-box! is1 (some t3))
                                         (values)))))])]
     [else ...]))
```
#### **Type Unification Helpers**

```
(define (resolve [t : Type]) : Type
   (type-case Type t
     [(varT is)
     (type-case (Optionof Type) (unbox is)
        [(none) t]
        [(some t2) (resolve t2)])]
     [else t]))
(define (occurs? [r : Type] [t : Type]) : Boolean
   (type-case Type t
     [(numT) #f]
     [(boolT) #f]
     [(arrowT a b)
     (or (occurs? r a)
         (occurs? r b))]
     [(varT is) (or (eq? r t)
                    (type-case (Optionof Type) (unbox is)
                       [(none) #f]
                       [(some t2) (occurs? r t2)]))]))
```

```
(define typecheck : (Exp Type-Env -> Type)
   (lambda (a tenv)
     (type-case Exp a
       ...
       [(numE n) (numT)]
       ...)))
```

```
(define typecheck : (Exp Type-Env -> Type)
   (lambda (a tenv)
     (type-case Exp a
       ...
       [(plusE l r)
       (begin
          (unify! (typecheck l env) (numT) l)
          (unify! (typecheck r env) (numT) r)
          (numT))]
       ...)))
```

```
(define typecheck : (Exp Type-Env -> Type)
   (lambda (a tenv)
     (type-case Exp a
       ...
       [(idE name) (get-type name env)]
      [(lamE n arg-type body)
       (arrowT arg-type
                (typecheck body (aBind name
                                        arg-type
                                        env)))]
       ...)))
```

```
(define typecheck : (Exp Type-Env -> Type)
   (lambda (a tenv)
     (type-case Exp a
       ...
       [(appE fn arg)
       (local [(define result-type (varT (box (none))))]
          (begin
             (unify! (arrowT (typecheck arg env)
                             result-type)
                    (typecheck fn env)
                    fn)
            result-type))]
       ...)))
```
# Type Errors

Checking — report that an expression doesn't have an expected type (expressed as a string):

```
type-error : (Exp String -> ...)
```
Inference — report that, near some expression, two types are incompatible:

```
type-error : (Exp Type Type -> ...)
```